# **БЮДЖЕТНОЕ УЧРЕЖДЕНИЕ ВЫСШЕГО ОБРАЗОВАНИЯ Ханты-Мансийского автономного округа – Югры «Сургутский государственный университет»**

**Е. А. Яценко**

# <span id="page-0-0"></span>**МЕТОДИЧЕСКИЕ РЕКОМЕНДАЦИИ К ВЫПОЛНЕНИЮ ЛАБОРАТОРНЫХ РАБОТ ПО КУРСУ ИНТЕРФЕЙСЫ АСОИУ ДЛЯ СТУДЕНТОВ ЗАОЧНОЙ ФОРМЫ ОБУЧЕНИЯ**

Сургут, 2017 г.

Методические рекомендации предназначены для студентов бакалавриата, обучающихся по направлению подготовки: 230100.62 «Информатика и вычислительная техника», профиль: «Автоматизированные системы обработки информации и управления», по заочной форме.

Рекомендации подготовлены в соответствии с требованиями Федерального государственного образовательного стандарта высшего профессионального образования по направлению 230100.62 «Информатика и вычислительная техника», профиль подготовки: «Автоматизированные системы обработки информации и управления», утвержденным приказом Министерства образования и науки Российской Федерации от 9 ноября 2009г. №553.

Методические рекомендации рассмотрены и одобрены на заседании кафедры АСОИУ и на заседании учебно-методической комиссии политехнического института Сургутского государственного университета.

## Оглавление

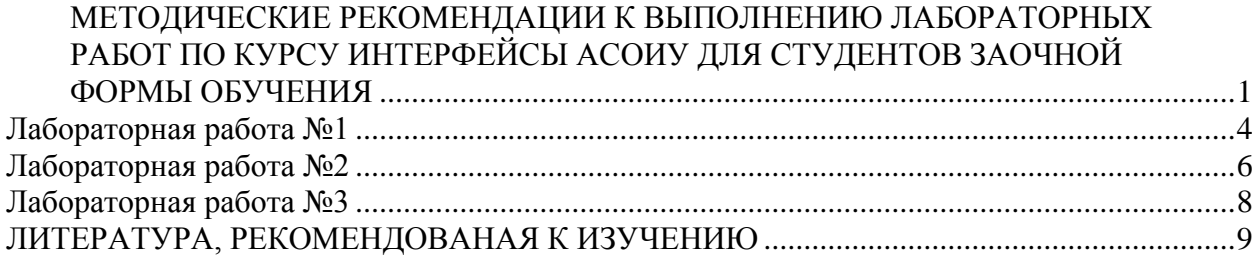

## **Лабораторная работа №1**

<span id="page-3-0"></span>**Тема.** Реализация средств разработки пользовательского интерфейса.

**Цель.** Разработать автоматизированные средства создания пользовательского интерфейса.

**Задание.** Средствами Visual Studio подготовить автоматизированные средства создания интерфейса.

### **Варианты.**

- 1. Таблицы (расположение, размерность, шапка, оформление шапки, заголовок, ширина столбцов, высота строк, толщина границы).
- 2. Рисование графических фигур (вид фигуры треугольник, квадрат, окружность и пр., расположение, толщина границы, цвет границы, тип границы, цвет заливки)
- 3. Кнопки (расположение, цвет, размеры, форма, действие открытие приложения, закрытие формы, вставка объектов и пр.)
- 4. Меню (вид, количество пунктов, выбор команды меню нажатием клавиши, разделительные линии и пр.)
- 5. Диаграмм (положение, размер, вид, цветовое оформление, данные с клавиатуры/из файлов)

Распределение вариантов задания:

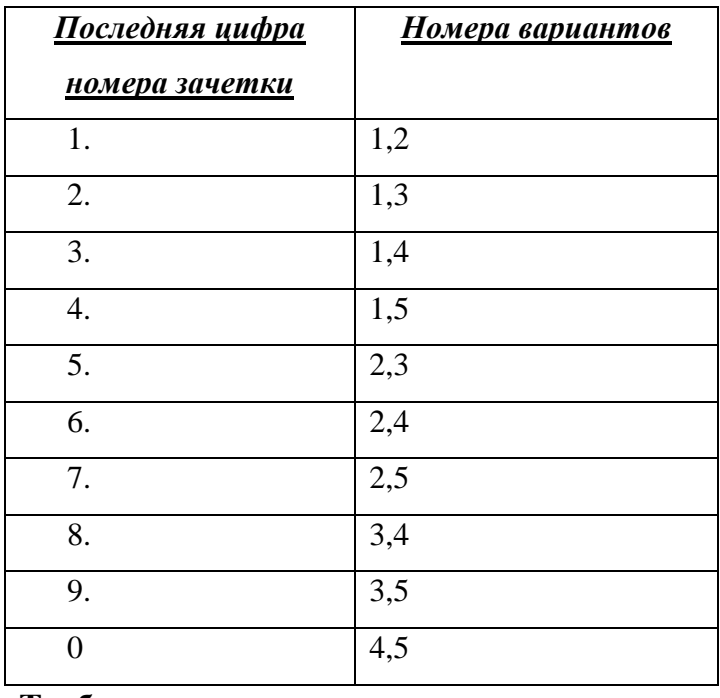

**Требования к выполнению задания.**

1. Форма обязательно должна иметь заголовок приложения, не «form1».

- 2. Все подписи элементов интерфейса должны быть выполнены на одном языке, частичное обозначение на английском языке, частичное на русском – не допускается.
- 3. Подписи элементов интерфейса начинаются с заглавной буквы, далее выполняются строчными.
- 4. Обязательно должны быть пункты меню «О программе» и «Помощь» с соответствующим наполнением.

### **Лабораторная работа №2**

<span id="page-5-0"></span>**Тема.** Создание особых настроек пользователя, профилей.

**Цель.** Реализовать настройки пользовательского интерфейса.

**Задание.** Расширить функционал интерфейса одного из ранее разработанного приложения возможностью пользователем изменять и вводить настройки: горячие клавиши, размер шрифта, элементов управления. В дополнение к имеющемуся интерфейсному решению, реализовать профили, содержащие готовые настройки для слабовидящих пользователей, не менее 2-х языковых профиля.

**Примеры реализации профилей пользовательских настроек для слабовидящих пользователей**.

Сайт Сургутского государственного университета, имеет стартовую страницу (рис. 1).

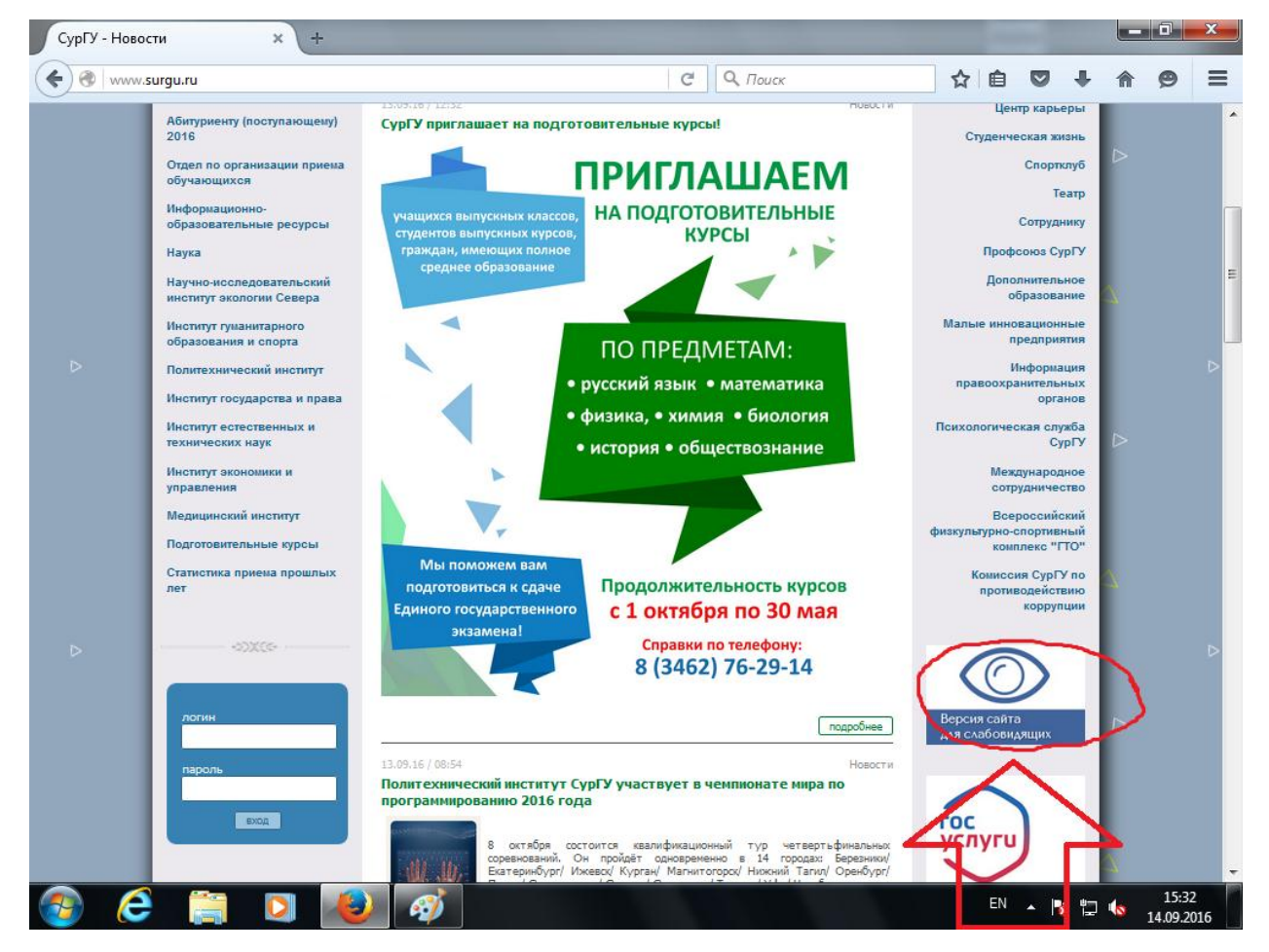

Рис. 1. Сайт Сургутского государственного университета

При выборе режима для слабовидящих пользователей, расположение контента, цветовое решение и размеры оформления управляющих элементов видоизменяются.

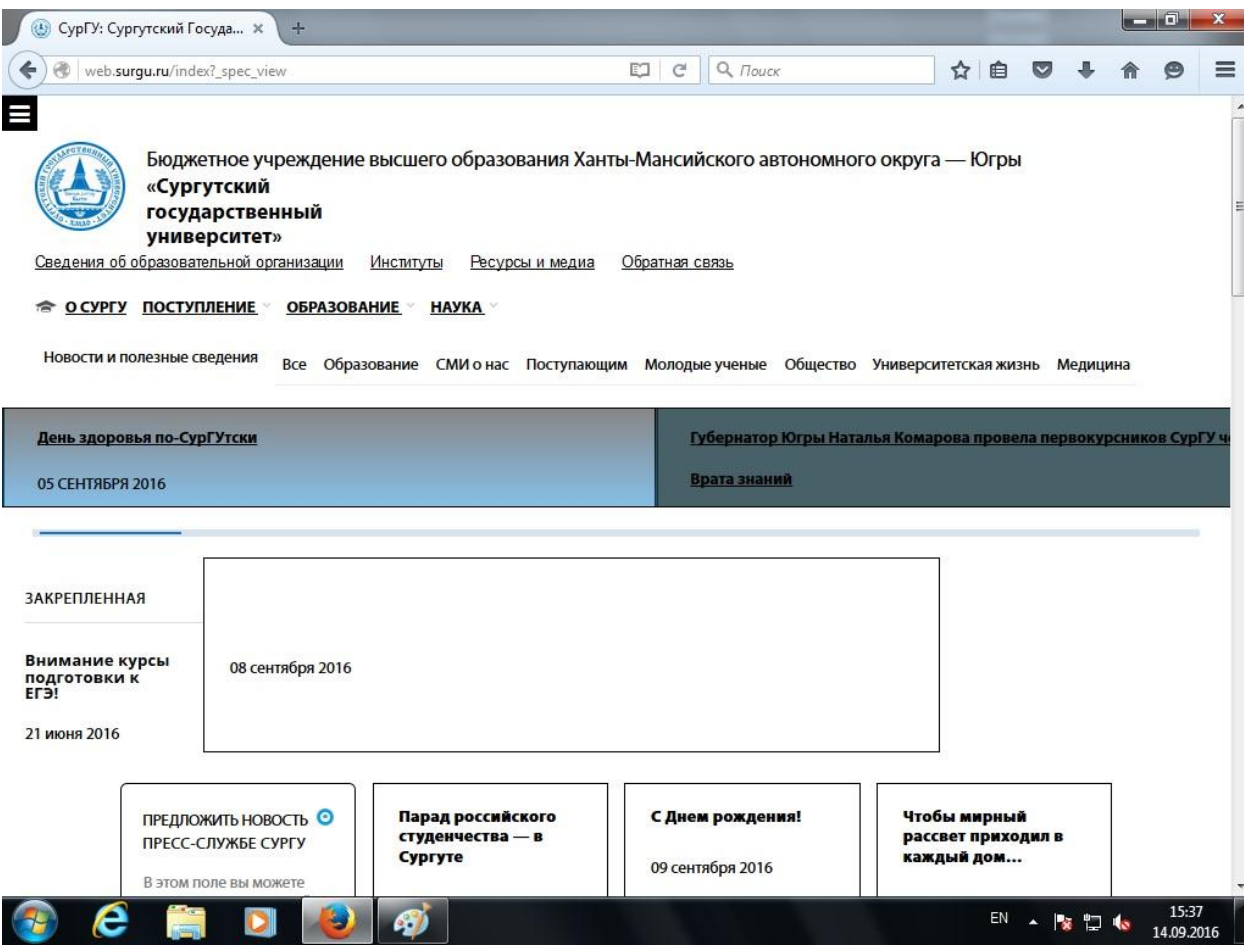

На рис.2. представлен вид сайта Сургутского государственного университета в режиме для слабовидящих пользователей.

## **Лабораторная работа №3**

<span id="page-7-0"></span>**Тема.** Создание режима автоматического сценария работы с приложением.

**Цель.** Реализовать режим автоматического сценария работы с приложением.

**Задание.** Расширить функционал интерфейса одного из ранее разработанного приложения режимом работы с приложением в автоматическом режиме.

### **ЛИТЕРАТУРА, РЕКОМЕНДОВАНАЯ К ИЗУЧЕНИЮ**

<span id="page-8-0"></span>1. Лапин, Алексей Анатольевич. Интерфейсы. Выбор и реализация [Текст] / А. Лапин .— М. : Техносфера, 2005 .— 167 с. : ил.

2. Авдеев В.А. Периферийные устройства. Интерфейсы, схемотехника, программирование [Электронный ресурс]/ Авдеев В.А.— Электрон. текстовые данные.— М.: ДМК Пресс, 2009.— 848 c.— Режим доступа: [http://www.iprbookshop.ru/6929.](http://www.iprbookshop.ru/6929)

3. Баканов А.С. Проектирование пользовательского интерфейса. Эргономический подход [Электронный ресурс]/ Баканов А.С., Обознов А.А.— Электрон. текстовые данные.— М.: Когито-Центр, Институт психологии РАН, 2009.— 184 c.— Режим доступа: [http://www.iprbookshop.ru/15585.](http://www.iprbookshop.ru/15585)

4. [Мячев, А. А.](http://abis.surgu.ru/reader/zgate.exe?ACTION=follow&SESSION_ID=532&TERM=%D0%9C%D1%8F%D1%87%D0%B5%D0%B2,%20%D0%90.%20%D0%90.%5B1,1004,4,101%5D&LANG=rus) Интерфейсы средств вычислительной техники : Справочник / А. А. Мячев, Е. С. Алексеев .— М. : Радио и связь, 1993 .— 352с.

5. [Мельников, Д. А.](http://abis.surgu.ru/reader/zgate.exe?ACTION=follow&SESSION_ID=3016&TERM=%D0%9C%D0%B5%D0%BB%D1%8C%D0%BD%D0%B8%D0%BA%D0%BE%D0%B2,%20%D0%94.%20%D0%90.%5B1,1004,4,101%5D&LANG=rus) Информационные процессы в компьютерных сетях: Протоколы, стандарты, интерфейсы, модели. / Д. А. Мельников .— М. : КУДИЦ-Образ, 2001 .— 256с.

6. Эрглис, К. Э. Интерфейсы открытых систем [Текст] : учебный курс / К. Э. Эрглис .— М. : Горячая линия-Телеком, 2000 .— 253, [3] c.

7. Раскин, Джеф. Интерфейс [Текст] : новые направления в проектировании компьютерных систем : [пер. с англ.] / Джеф Раскин .— СПб. ; М. : Символ, 2006.— 268 с. : ил. ; 24 .— Алф. указ.: с. 257-268 .— Библиогр.: с. 253-256 .— ISBN 5-93286-030-8 : 271,92, 2000.

8. Гук М. Ю. Аппаратные средства IBM PC. Энциклопедия. 3-е изд. – СПб.: Питер, 2008. – 1072 с.: ил.

9. Промышленные контроллеры АСУ : Ежемесячный научно - технический производственный журнал / Учредитель: ООО "Научтехлитиздат" .— М. : Научтехлитиздат.— 12 раз в год .— ISSN 1561-1531.

10.Автоматизация и современные технологии : Ежемесячный межотраслевой научно-технический журнал / Министерство образования РФ; Республиканский исследовательский научно-консультационный центр экспертизы .— М. : ФГУП "Издательство "Машиностроение", "Автоматизация и современные технологии".— Издается с 1947 г. — 12 раз в год .— ISSN 0869-4931.

- 11.http://www.school.edu.ru российский общеобразовательный портал.
- [.http://www.osp.ru](http://www.osp.ru/) электронный журнал Открытые системы
- [.http://inftech.webservis.ru/](http://inftech.webservis.ru/) сайт Информационных технологий.